Министерство образования Иркутской области Государственное бюджетное профессиональное образовательное учреждение Иркутской области «Иркутский авиационный техникум» (ГБПОУИО «ИАТ»)

Рассмотрено на заседании ВЦК ПКС Протокол № 6 от 18.02.2016 г. **УТВЕРЖДАЮ** Директор ГБПОУИО «ИАТ» Here B.T. CEMEHOB  $19.02.2016r$ 

> Для **ROKVMENTOS**

#### МЕТОДИЧЕСКИЕ УКАЗАНИЯ ПО ВЫПОЛНЕНИЮ КУРСОВОЙ РАБОТЫ

ПМ.01 Разработка программных модулей программного обеспечения для компьютерных систем МДК.01.02 Прикладное программирование для специальности 09.02.03 Программирование в компьютерных системах

Иркутск 2016

# Содержание

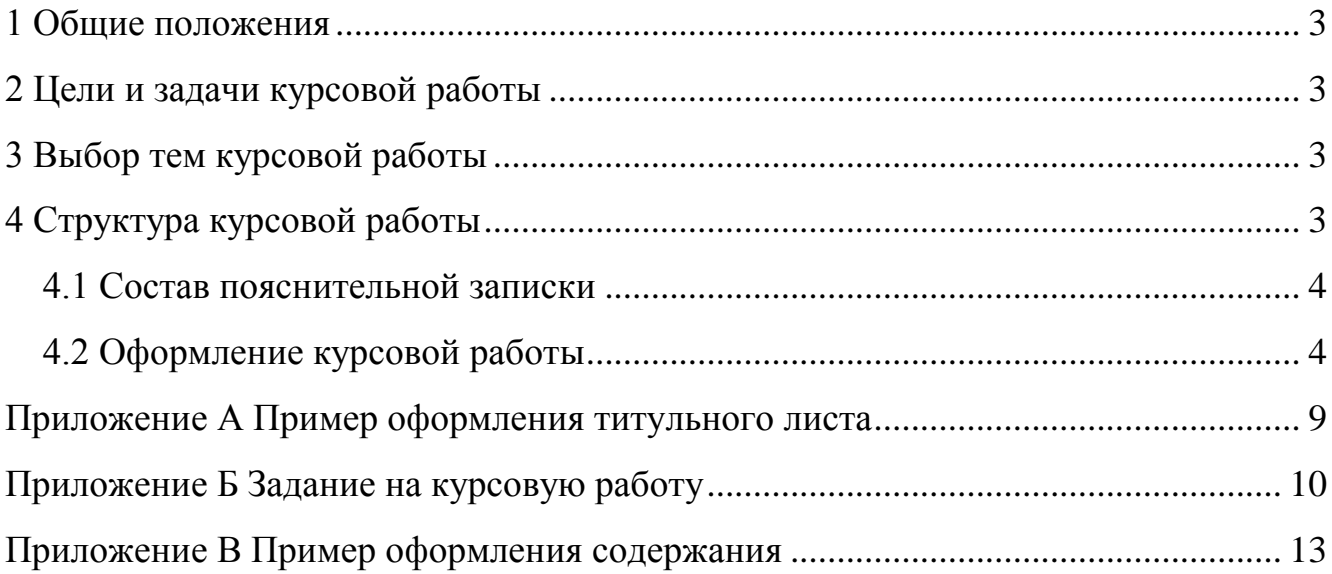

## **1 Общие положения**

<span id="page-2-0"></span>1.1 Требования по содержанию и оформлению курсовой работы по специальности 230115 «Программирование в компьютерных системах» разработана на основании учебного плана по специальности 230115.

1.2 Курсовая работа является обязательной работой студента, направленной на развитие практических навыков комплексного применения полученных знаний.

1.3 Защита курсовой работы осуществляется на цикловой комиссии

1.4 Курсовая работа выполняется по единой системе и единым правилам оформления технологических, конструкторских, графических, текстовых и программных документов в соответствии с требованиями ЕСКД, ЕСТД, СТП и ЕСПД.

# **2 Цели и задачи курсовой работы**

<span id="page-2-1"></span>Целью выполнения курсовой работы является закрепление теоретических знаний, получаемых при изучении дисциплины «Основы программирования», МДК.01.01 Системное программирование, МДК.01.02 Прикладное программирование и выработка навыков самостоятельной практической проектной работы.

Задача курсовой работы заключается в систематизации и дальнейшем углублении специальных теоретических знаний и практических навыков, полученных в процессе обучения, творческом и комплексном применении современных методов и средств вычислительной техники.

# **3 Выбор тем курсовой работы**

<span id="page-2-2"></span>Тема курсовой работы предоставляется преподавателем, либо предлагается студентом с соответствующим обоснованием. Курсовая работа должна охватывать направления, позволяющие студенту провести исследование поставленной задачи, выбрать оптимальное решение и реализовать его в виде программного продукта.

# **4 Структура курсовой работы**

<span id="page-2-3"></span>Курсовая работы (электронный учебник, WEB-страница и т.д.) должна содержать следующие структурные части:

- 1. Резюме преподавателя.
- 2. Рабочую программу (календарно тематический план).
- 3. Теоретический материал (конспект лекций).
- 4. Лабораторно-практический комплекс.
- 5. Проверочные работы (контрольные работы, срезы знаний).
- 6. Список использованных источников.

7. Приложения (рефераты, методические разработки, справочный материал).

Все материалы должны быть представлены в формате Word и реализованы в выбранной среде разработки.

### **4.1 Состав пояснительной записки**

<span id="page-3-0"></span>Пояснительная записка курсовой работы должна включать следующие разделы:

- Титульный лист
- Задание на курсовую работу
- Содержание
- Введение
- Общая часть

Обзор программного обеспечения для разработки Обоснование выбора среды разработки

Постановка задачи

Программные средства реализации задачи

Технологическая часть

Руководство пользователя

Системно-технические требования

- Заключение (выводы)
- Список использованной литературы
- Приложение

Листинг программы

# **4.2 Оформление курсовой работы**

<span id="page-3-1"></span>Пояснительная записка по курсовой работе оформляется на бумажных листах стандартного формата и содержит титульный лист с указанием курса, группы и ФИО студента и графы для оценки и подписи преподавателя. Задание и реализация этапов курсового проектирования представляются в соответствии с методическими указаниями. Рекомендуется в тексте пояснительной записки использовать графики, схемы, диаграммы и другие иллюстрационные материалы, наглядно представляющие процесс и результаты проектирования.

Общий объем записки к курсовой работе – 20÷30 страниц формата А4. Материал излагается по разделам в соответствии с содержанием, над каждым разделом дается соответствующее название.

Необходимо стремиться к ясности и самостоятельности изложения, не повторять текстов из литературных источников. Все цитаты, заимствованные цифры и факты должны иметь ссылки на источники.

Все материалы сшиваются в папку. Материал проекта располагается в следующем порядке:

- 1. Титульный лист (Приложение А)
- 2. Задание на проектирование (Приложение Б)
- 3. Содержание (Приложение В)
- 4. Скомплектованная по разделам текстовая часть с иллюстрациями
- 5. Заключение
- 6. Список использованной литературы
- 7. Приложения
- 8. Дискета с программой в отдельном конверте.

При защите курсового проекта следует иметь при себе реализованные материалы на машинных носителях, презентацию.

# **1. Общие требования**

1) Пояснительная записка курсового проекта выполняется в печатном виде. Текст располагается на бумаге формата А4 (210х297 мм).

- 2) Повреждение листов, помарки текста или графики не допускаются.
- 3) Листы текстового документа должны быть сброшюрованы.
- 4) Параметры страницы: слева 2,5; справа 1,0; сверху и снизу 2,0.
- 5) Абзацы в тексте начинают отступом 15-17 мм.

6) Размер шрифта Times New Roman должен быть 14 пунктов, расстояние между строками один интервал.

7) Текст документа при необходимости разделяют на разделы и подразделы. Разделы, подразделы должны иметь заголовки. Заголовки следует печатать с прописной буквы без точки в конце, не подчеркивая. Переносы слов в заголовках не допускаются. Точку в конце заголовка не ставят. Расстояние между заголовком и последующим текстом должно быть 30 пунктов (15 мм). Расстояние между заголовками раздела и подраздела - 18 пунктов (8 мм). Расстояние между последней строкой текста и последующим заголовком - 30 пунктов (15 мм).

8) Каждый раздел рекомендуется начинать с новой страницы. Разделы пояснительной записки должны иметь порядковые номера, обозначенные арабскими цифрами без точки, в пределах всей пояснительной записки и записанные с абзацного отступа.

9) Подразделы следует нумеровать арабскими цифрами в пределах каждого раздела. Номер подраздела состоит из номера раздела и подраздела, разделенных точкой. В конце номера подраздела точку не ставят.

10) Нумерация страниц пояснительной записки должна быть сквозной. Первой страницей является титульный лист. На титульном листе номер не ставят.

11) Приложения не нумеруются.

12) На первом (заглавном) листе помещают содержание, включающее номера и наименования разделов и подразделов с указанием номеров листов. Содержание включают в общее количество листов документа. Слово "Содержание" записывается в виде заголовка (симметрично тексту) с

прописной буквы. Наименования, включенные в содержание, записывают строчными буквами, начиная с прописной буквы.

### **2. Изложение текста пояснительной записки**

1) Текст пояснительной записки должен быть кратким, четким и не допускать различных толкований.

2) В тексте пояснительной записки не допускается:

 применять сокращения слов, кроме установленных правилами и соответствующими государственники стандартами;

 сокращения типа: шт.; экз.; разд.; п.; рис.; поз.; табл. следует применять только в сопровождении цифр. Например: 10 экз.; п.4; разд. 2.;

 использовать в тексте математический знак минус (-) перед отрицательными значениями величин. Следует писать слово "минус":

 употреблять без цифр математические знаки (=<, **=**> и т.п.), а также знаки  $\mathcal{N}_2$  (номер), % (процент) и т.д.

3) Допускается применять аббревиатуру (сокращения терминов, состоящих из нескольких слов) и сокращенные наименования изделий. Но при первом упоминании обязательно приводится их полное название и в скобках сокращенное. Например: АСУ - автоматизированная система управления.

4) Наименования команд, режимов, сигналов и т.п. в тексте следует выделять кавычками.

5) Иллюстрации.

 Все иллюстрации (диаграммы, схемы, чертежи) именуются рисунками. Рисунки, если их в тексте больше одного, нумеруются последовательно арабскими цифрами сквозной нумерацией, например: (Рисунок 3). Допускается нумерация иллюстраций в пределах раздела (Рисунок 2.3).

 Рисунки могут иметь наименования и поясняющие данные (подрисуночный текст). Слово "Рисунок" и наименование рисунка помещают после пояснительных данных и располагают следующим образом: Рисунок 3 - Медведь.

При ссылках на иллюстрации следует писать "... в соответствии с рисунком 3".

6) Таблицы.

 Цифровой материал, как правило, оформляют в виде таблиц. Заголовки граф таблиц начинают с прописных букв, а подзаголовки - со строчных, если они составляют одно предложение с заголовком. Если подзаголовки имеют самостоятельные значения, то их начинают с прописных букв. Заголовки и подзаголовки указывают в единственном числе.

 Если строки или графы выходят за формат листа, таблицу делят на части, которые в зависимости от таблицы переносят на другие листы, или помещают на одном листе рядом, или одна под другой.

Слово "Таблица", заголовок (при его наличии) и порядковый номер

таблицы помещают один раз слева над первой частью таблицы. Например: Таблица 15 - Сравнительные характеристики элементов

Над последующими частями таблицы помещают слова "Продолжение таблицы " с указанием номера. Если в конце страницы таблица прерывается, и ее продолжение будет на следующей странице, то в первой части таблицы нижнюю горизонтальную линию, ограничивающую таблицу, не проводят.

 Таблицы, за исключением таблиц приложений, следует нумеровать арабскими цифрами сквозной нумерацией. Допускается нумерация таблиц в пределах раздела. В этом случае номер таблицы состоит из номера раздела и порядкового номера таблицы, разделенных точкой.

При ссылке на таблицу указывают слово "таблица" и ее номер.

7) Формулы.

 В формулах в качестве символов следует применять обозначения, установленные соответствующими стандартами. Перенос формул допускается только на знаках +, -, \*, =, причем на новой строке знак необходимо повторить. Расшифровку символов с указанием единиц физических величин и числовых коэффициентов, входящих в формулу, дают с новой строки в той же последовательности, в какой они приведены в формуле. Первая строка расшифровки должна начинаться со слова "где" без двоеточия после него, например:

 $I = U / R$ , (21)

где I - сила тока, А;

 Формулы следует выделять из текста в отдельную строку. Выше и ниже каждой формулы должно быть оставлено не менее одной свободной строки.

 Формулы должны нумероваться сквозной нумерацией арабскими цифрами. Номер указывают справа на уровне формулы в круглых скобках, например:

 $V = M / W$ , (12)

 Ссылки в тексте на номер формулы дают в скобках, например: "... в формуле (12)". Допускается нумерация формул в пределах раздела.

8) Список использованной литературы и приложения.

 В список использованной литературы включаются все источники, которые следует располагать в порядке появления ссылок в тексте.

 Сведения о книгах (монографии, учебники, справочники и т. д.) должны включать: фамилию и инициалы автора, заглавие книги, место издания, издательство, год издания, количество страниц в книге. Допускается сокращение названия трех городов - Москва (М.).Санкт-Петербург (С.-Пб.), Киев (К.). Например:

Шляндин В.И. Цифровые измерительные устройства. - М.: Высшая школа. 1991. - 335 с.

 Иллюстрационный материал, таблицы или тексты вспомогательного характера допускается давать в виде приложений. Приложения оформляются

как продолжение пояснительной записки. Каждое приложение должно начинаться с нового листа с указанием наверху посередине страницы слова "Приложение". Приложение должно иметь тематический заголовок, который записывают симметрично текста с прописной буквы отдельной строкой.

 Приложения обозначают заглавными буквами русского алфавита, начиная с А, за исключением букв Е, З, Й, О, Ч, Ь, Ы, Ъ. Если в документе одно приложение, оно обозначается "Приложение А".

Приложение А Пример оформления титульного листа

# <span id="page-8-0"></span>Министерство образования Иркутской области

Государственное бюджетное профессиональное образовательное учреждение Иркутской области «Иркутский авиационный техникум» (ГБПОУИО «ИАТ»)

### КП.230115.XX.XX.XX.ПЗ

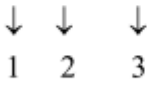

1 - год выполнения работы

2 - номер группы

3 - порядковый номер по журналу

# АИС «ВЫПУСКНИК»

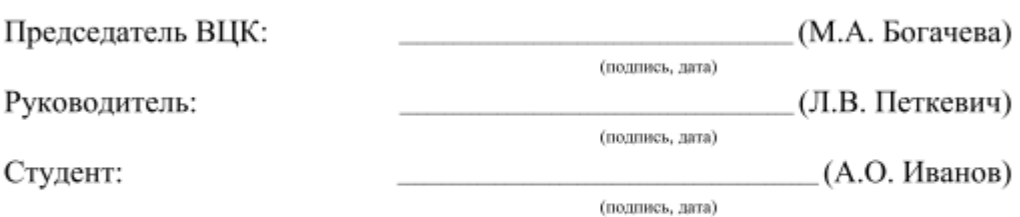

Иркутск 2014

Приложение Б Задание на курсовую работу

<span id="page-9-0"></span>Областное государственное бюджетное образовательное учреждение среднего профессионального образования «Иркутский авиационный техникум» (ОГБОУ СПО «ИАТ»)

> УТВЕРЖДАЮ: Председатель ВЦК \_\_\_\_\_\_\_\_\_/М.А. Богачева/ **«**\_\_**»** \_\_\_\_\_\_\_\_\_\_ 2015 г.

# **ЗАДАНИЕ**

### **на курсовую работу**

по МДК.01.02. Прикладное программирование студенту III курса учебной группы ПКС-6

# **Белоусову Владимиру Алексеевичу**

Тема: **СУБД «Спорт»**

Начало проектирования: 01 марта 2015 г. Срок представления к защите: 15 мая 2015 г.

 Руководитель: \_\_\_\_\_\_\_\_\_\_\_\_\_\_\_\_\_\_\_\_\_\_\_\_\_\_\_\_\_\_\_\_\_\_\_\_\_\_\_\_\_\_\_\_ (А.С. Некипелова) (подпись, дата)

 $C$ тудент:  $(BA. 6$ елоусов)

(подпись, дата)

## Продолжение приложения Б

#### **Указания к выполнению курсовой работы**

#### **1. Создание Web-сайтов**

- Ознакомиться с технологией создания WEB-сайтов.
- Подобрать литературу и интернет-источники по предложенной теме.
- Разработать структуру WEB-сайта.
- Подготовить содержание WEB-сайта.
- Выбрать программное обеспечение, необходимое для создания WEB-сайта.
- Разработать WEB-сайт.
- Весь материал должен быть ясно и чётко изложен.
- Разработать все экранные формы: расположение на экране ссылок, иллюстраций, цветного текста.
- Необходимо хорошо продумать гипертекстовые ссылки.
- Подготовить и записать дистрибутив WEB-сайта.
- Разработать документацию для пользователя.
- Подготовить презентацию для защиты курсовой работы.

#### **2. Создание программного продукта**

- Ознакомиться с аналогами и технологией создания программного продукта.
- Подобрать литературу и интернет-источники по предложенной теме.
- Разработать алгоритм программы.
- Выбрать программное обеспечение, необходимое для создания программного продукта.
- Разработать программу на выбранном языке программирования (Pascal, Object Pascal в среде Delphi, С++).
- Подготовить и записать дистрибутив программного продукта.
- Разработать документацию для пользователя.
- Подготовить презентацию для защиты курсовой работы.

#### **3. Создание электронных учебно-методических материалов**

- Ознакомиться с технологией создания электронных учебников и компьютерных обучающих программ.
- Подобрать литературу и интернет-источники по предложенной дисциплине.
- Разработать структуру электронного учебника.
- Подготовить содержание электронного учебника.
- Выбрать программное обеспечение, необходимое для создания электронного учебника.
- Разработать электронный учебник.
- Учебный материал должен быть ясно и чётко изложен, с учётом самостоятельного изучения.
- Учебный материал должен быть разбит и отформатирован так, чтобы практически не было линеек прокрутки, так как это затрудняет чтение его и усвоение.
- Разработать все экранные формы: расположение на экране ссылок, иллюстраций, цветного текста.
- Необходимо хорошо продумать гипертекстовые ссылки.
- Подготовить и записать дистрибутив электронного учебника.
- Разработать документацию для пользователя.

Подготовить презентацию для защиты курсовой работы.

## **Создание СУБД**

- Подобрать литературу и интернет источники по предложенной теме.
- Разработать алгоритм программы.
- Выбрать программное обеспечение, необходимое для создания программного продукта.
- $\checkmark$  Разработать СУБД в выбранной среде (Access, Delphi, C++).
- Разработать таблицы. Нормализовать их.
- Разработать ER модель (схему данных).
- Разработать запросы, формы, отчёты.
- Подготовить и записать дистрибутив программного продукта.
- Разработать документацию для пользователя.
- Подготовить презентацию для защиты курсовой работы.

# Приложение В Пример оформления содержания

# Содержание

<span id="page-12-0"></span>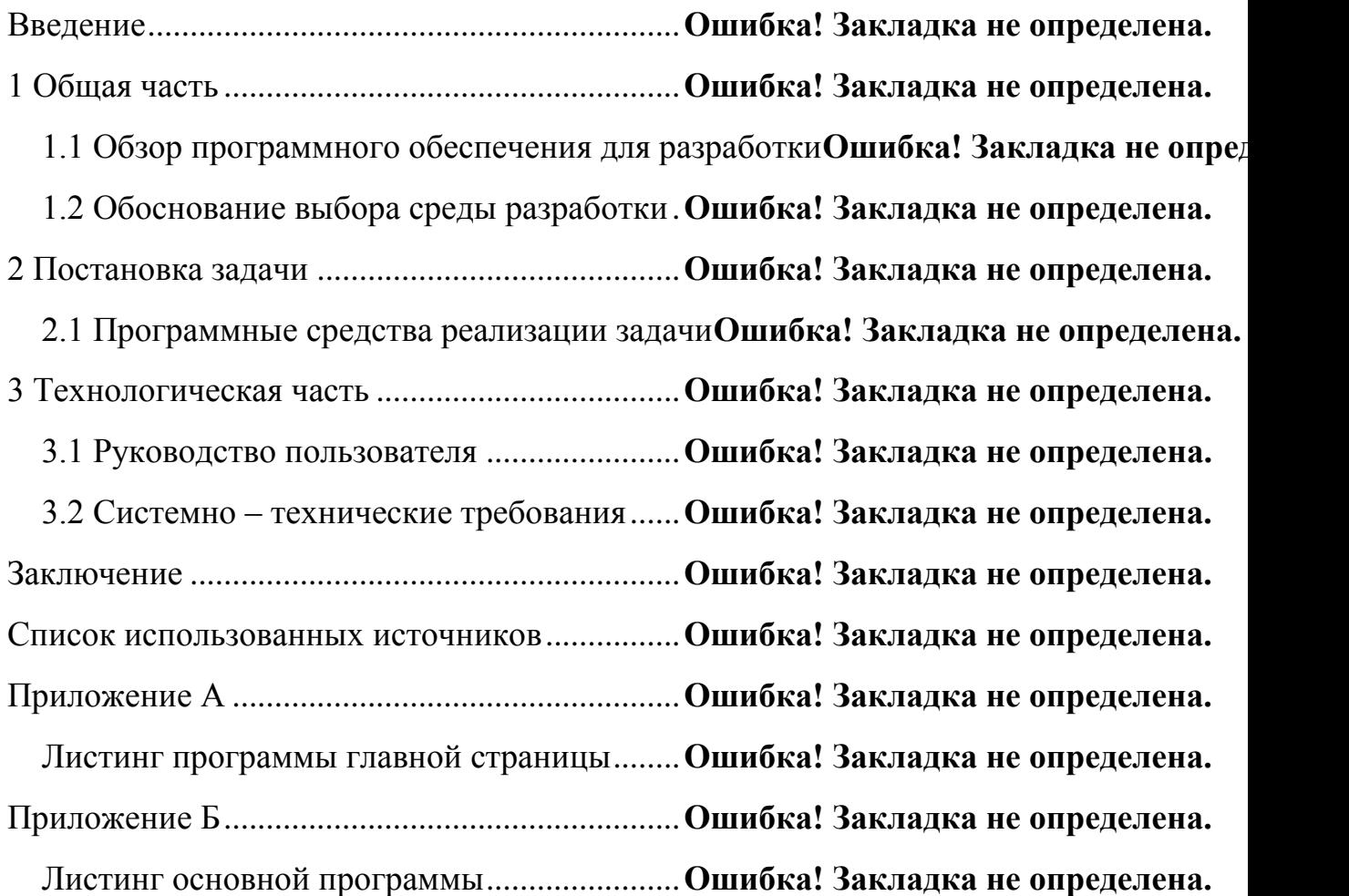